# BUSINESS OFNUMBERS &NUTRITION

CHILD NUTRITION DIRECTORS AND BUSINESS OFFICIALS

Resource Management Comprehensive Review Michael Olivas

Senior Administrative Review Specialist

Tina Parks

Administrative Financial Review Specialist

Adriana Diaz

Assistant Director

# Tools used by the Administrative Review Specialist (ARS)

The ARS will request information from the CE via

- Resource Management Summary (RMS)
   Form Section 700
- Resource Management Comprehensive Review (RMCR)

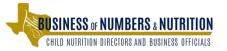

### Timeline of Tools Submitted to the CE

 Resource Management Summary (RMS) Form Section 700

 The CE will receive this as an attachment within the initial 12-Week Offsite Email

- Resource Management Comprehensive Review (RMCR)
- Dependent on the results of the RMS Form Section 700
- RMCR forms are emailed to the CE 1 to 4 weeks prior to the Day of Review

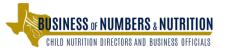

#### **Form Due Dates**

# Resource Management Summary (RMS) Form Section 700

- Due no later than the 4<sup>th</sup> week from the Day of Review (DOR).
- Can be submitted earlier than the 4<sup>th</sup> week from the DOR.
- If submitted after the 4<sup>th</sup> week from the DOR, a required Comprehensive Review will occur.
- RMS Form and all supporting documentation should be uploaded into TX-UNPS in "Review Attachments"

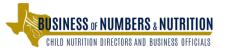

#### **Form Due Dates**

# Resource Management Comprehensive Review (RMCR)

- Due date(s) will be set by the ARS.
- May have phone conversations with ARS to discuss due dates and timelines.
- May have sections that need to be reviewed on-site.
- Preferable to have completed by the DOR.
- RMCR and all supporting documentation should be uploaded into TX-UNPS in "Review Attachments".

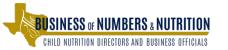

#### **Best Practices**

- If possible, the Business Manager or Person in Charge of the Child Nutrition account attends the 12 week phone call.
- Seek technical assistance with the ESC.
- Ask ARS for more information.
- Review Guidance in Sections 14 & 15 in the Administrators Reference Manual (ARM).

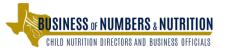

#### **Definitions**

<u>Assets</u> A resource with economic value that an entity controls with the expectation that it will provide a benefit ie. cash, receivables, short term investments.

<u>Liabilities</u> A legal financial debt or obligation that arises during the course of business operations. ie. Payables

**Net Cash Resources**: Assets excluding inventory minus liabilities.

<u>Fund Balance</u> Carryover balance from the previous year + (revenues - expenses)

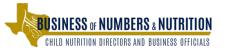

### **Visual Formula**

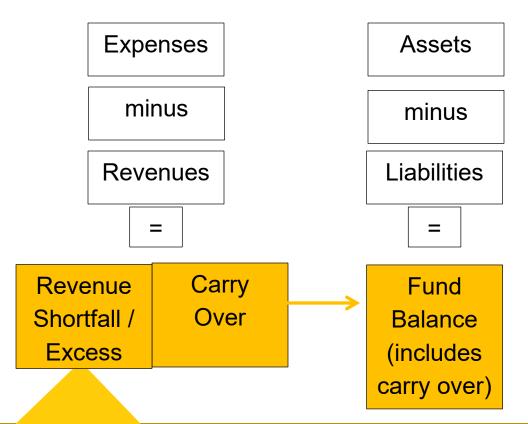

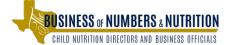

# Resource Management Comprehensive Review (RMCR)

The Resource Management Comprehensive Review is comprised of four parts:

- Nonprofit School Food Service Account
- Paid Lunch Equity
- Revenue From Nonprogram Food
- Indirect Costs

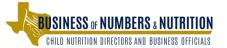

#### Which of the four sections are reviewed?

#### "RISKS"

Higher risk determines which of the four sections will be reviewed when the Resource Summary (section 700) is completed.

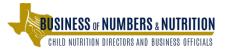

### 700 Resource Management Risks

| Risk Level: Comprehensive Review Required |                                                                                                    |           |  |  |  |
|-------------------------------------------|----------------------------------------------------------------------------------------------------|-----------|--|--|--|
| Off-site Asse                             | essment                                                                                                    |           |  |  |  |
| Maintenance                               | e of Nonprofit School Food Service Account                                                                                                    | Risk Flag |  |  |  |
|                                           | Indicate the Resource Management review period to be used when answering Q700-705:  ✓ Previous School Year ☐ Last Audited School Year                                                                                                    | ?         |  |  |  |
|                                           | Note: Nonprofit school food service account means the restricted account in which all of the revenue from all food service operations conducted by the SFA principally for the benefit of school children is retained and used only for the operation or improvement of the nonprofit school food service. This account shall include, as appropriate, non-Federal funds used to support paid lunches as provided in §210.14(e), and proceeds from non-program foods as provided in §210.14(f). | is        |  |  |  |
| 700                                       | Did the SFA have the ability to accurately track all revenues and expenditures for the nonprofit school food service separately from all other transactions?  O Yes  No                                                                                                    | 0 % 🕜     |  |  |  |
|                                           | If Yes, describe the method used.                                                                                                    | ?         |  |  |  |
|                                           | (i.e. having a separate account only for food service revenues and expenditures, identifying all financial transactions by a separate fund code, using a separate ledger or other system to track revenues and expenditures specific to food service.)                                                                                                    |           |  |  |  |
|                                           | Comments:                                                                                                    |           |  |  |  |

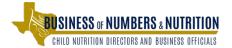

### **RMCR** Documentation

A RMCR must be completed for each RM area in which one or more risk indicators are assessed.

The Administrative Review Specialists (ARS) are expected to collect the information and documentation needed to answer the RMCR questions.

Documents for the RM comprehensive review should be gathered for the RM review period.

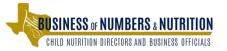

### **RMCR Flow Chart**

**700 Resource Management** 

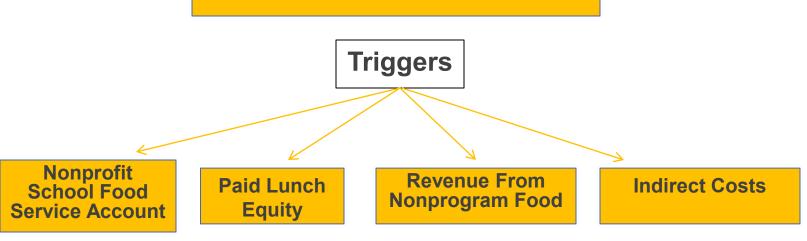

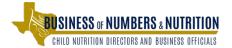

## Section 1 - Nonprofit School Food Service Account

- Year End Balance
- Limitation on Net Cash Resources
- Internal Controls
- Allowable Costs
- Equipment Purchases
- Allowable Costs Test

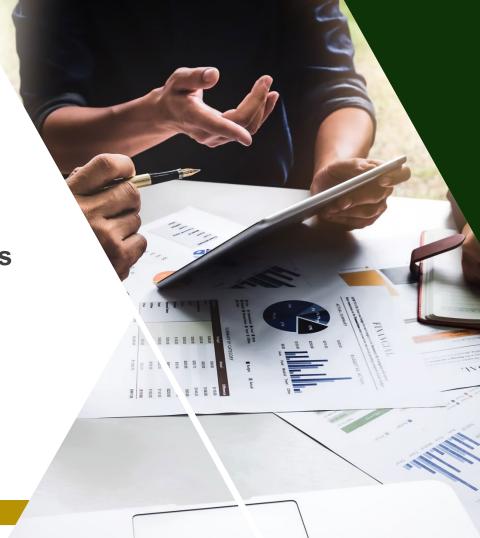

# Nonprofit School Food Service Account Revenue Shortfall / Excess - Year End Balance

Fund balance or carryover from year prior to RM review period + Total Revenues - Total Expenses = Revenue Shortfall or Excess

2017-18 balance or carryover + 2018-19 Total Revenues — 2018-19 Total Expenses

= Revenue Shortfall or Excess

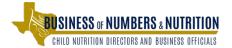

### Nonprofit School Food Service Account Year End Balance

What types of documents are used to assess compliance?

- General Ledger with Trial Balances
- Statement of Revenues and Expenses

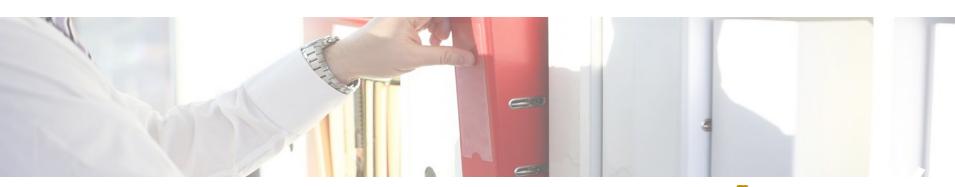

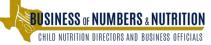

## General Ledger Example

|                       |           |             |                   |                   |                   |                  |                     | Check   | Sum of   | Sum of |              |
|-----------------------|-----------|-------------|-------------------|-------------------|-------------------|------------------|---------------------|---------|----------|--------|--------------|
| Obj                   | .↑ SObj ▼ | Org ▼       | Period 🔻          | GL Sour ▼         | GL Category 🔻     | Vendo▼           | Invoice Nun 🔻       | Num ▼   | Debit    | Credit | Sum of Total |
| <b>6246</b>           | ■00       | ■984        | ■2/18/2018        | <b>■ Payables</b> | Purchase Invoices | ■BRIGGS          | <b>■ INV1117051</b> | 5076205 | 210.00   | 0.00   | 210.00       |
| 6246                  | 00        | 984         | 2/18/2018         | Payables          | Purchase Invoices | BRIGGS           | <b>■ INV1117092</b> | 5076205 | 370.98   | 185.49 | 185.49       |
| 6246                  | 00        | 984         | 2/18/2018         | Payables          | Purchase Invoices | BRIGGS           | <b>■ INV1125470</b> | 5076627 | 1702.36  | 0.00   | 1,702.36     |
| 6246                  | 00        | 984         | ■3/18/2018        | <b>■ Payables</b> | Purchase Invoices | <b>■ BRIGGS</b>  | <b>■ INV1023090</b> | 5079145 | 65.00    | 0.00   | 65.00        |
| 6246                  | 00        | 984         | 3/18/2018         | Payables          | Purchase Invoices | BRIGGS           | <b>■ INV1023095</b> | 5079145 | 65.00    | 0.00   | 65.00        |
| 6246                  | 00        | 984         | 3/18/2018         | Payables          | Purchase Invoices | BRIGGS           | <b>■ INV1023097</b> | 5079145 | 100.00   | 0.00   | 100.00       |
| 6246                  | 00        | 984         | 3/18/2018         | Payables          | Purchase Invoices | BRIGGS           | <b>■ INV1126699</b> | 5079145 | 415.79   | 0.00   | 415.79       |
| 6246                  | 00        | 984         | 3/18/2018         | Payables          | Purchase Invoices | BRIGGS           | <b>■ INV0916789</b> | 5079145 | 485.00   | 0.00   | 485.00       |
| 6246                  | 00        | 984         | 3/18/2018         | Payables          | Purchase Invoices | BRIGGS           | <b>■ INV1138659</b> | 5079145 | 768.17   | 0.00   | 768.17       |
| 6246                  | 00        | 984         | 3/18/2018         | Payables          | Purchase Invoices | BRIGGS           | ■INV1126618         | 5079145 | 1984.79  | 0.00   | 1,984.79     |
| 6246                  | 00        | 984         | <b>■6/18/2018</b> | <b>■ Payables</b> | Purchase Invoices | BRIGGS           | ■INV1236726         | 5086055 | 538.51   | 0.00   | 538.51       |
| 6246                  | 00        | 984         | 6/18/2018         | Payables          | Purchase Invoices | BRIGGS           | <b>■ INV1237170</b> | 5086055 | 7481.13  | 0.00   | 7,481.13     |
| 6246                  | 00        | 984         | 6/18/2018         | Payables          | Purchase Invoices | BRIGGS           | ■ INV1209505        | 5085866 | 112.00   | 0.00   | 112.00       |
| 6246                  | 00        | 984         | 6/18/2018         | Payables          | Purchase Invoices | ■BRIGGS          | <b>■ INV1209505</b> | 5085866 | 280.00   | 0.00   | 280.00       |
| 6246                  | 00        | 984         | 6/18/2018         | Payables          | Purchase Invoices | ■BRIGGS          | <b>■ INV1209505</b> | 5085866 | 300.00   | 56.60  | 243.40       |
| 6246                  | 00        | 984         | 6/18/2018         | Payables          | Purchase Invoices | ■BRIGGS          | <b>■ INV1209505</b> | 5085866 | 1842.00  | 89.60  | 1,752.40     |
| 6246                  | 00        | 984         | 6/18/2018         | Payables          | Purchase Invoices | ■BRIGGS          | <b>■ INV1209505</b> | 5085866 | 2373.00  | 72.80  | 2,300.20     |
| 6246                  | 00        | 984         | 6/18/2018         | Payables          | Purchase Invoices | ■BRIGGS          | <b>■ INV1236963</b> | 5085866 | 3274.00  | 0.00   | 3,274.00     |
| 6246                  | 00 Total  |             |                   |                   |                   |                  |                     |         | 22367.73 | 404.49 | 21,963.24    |
| <mark>6246 Tot</mark> | al        |             |                   |                   |                   |                  |                     |         | 22367.73 | 404.49 | 21,963.24    |
| <b>■6247</b>          | □00       | <b>■984</b> | <b>2/18/2018</b>  | <b>■ Payables</b> | Purchase Invoices | <b>■W&amp;BS</b> | <b>■ 100S62097</b>  | 106612  | 420.61   | 0.00   | 420.61       |

## **General Ledger Example**

| GJ     | 180388     | 10-31-2017   | 10 CAFE SUPPLIES                |            | -15.56  |           |              |
|--------|------------|--------------|---------------------------------|------------|---------|-----------|--------------|
| EN     | 180358     | 10-31-2017   | 10 SAM'S CLUB DIRECT            |            | 15.56   |           |              |
| CK     | 004167     | 10-31-2017   | 10 SAM'S CLUB DIRECT            |            | -15.56  | 15.56     |              |
| CK     | 004190     | 11-09-2017   | 11 CITIBANK                     |            | -53.34  | 53.34     |              |
| GJ     | 180029     | 02-12-2018   | 01 MOVE FOOD TO NONFOOD 9/17-1/ |            |         | -2,233.36 |              |
| GJ     | 180029     | 02-12-2018   | 01 MOVE FOOD TO NONFOOD 9/17-1/ |            |         | 2,233.36  |              |
| GJ     | 180029     | 02-12-2018   | 01 MOVE FOOD TO NONFOOD 9/17-1/ |            |         | 2,233.36  |              |
| GJ     | 181072     | 03-28-2018   | 03 FEB/MARCH FOOD SERVICE       |            | 778.51  |           |              |
| GJ     | 181072     | 04-03-2018   | 03 FEB/MARCH FOOD SERVICE       |            | -778.51 |           |              |
| EN     | 181023     | 04-03-2018   | 03 LABATT FOOD SERVICE          |            | 778.51  |           |              |
| CK     | 004753     | 04-06-2018   | 04 LABATT FOOD SERVICE          |            | -778.51 | 778.51    |              |
| CK     | 005190     | 08-31-2018   | 08 LABATT FOOD SERVICE          |            |         | 297.99    |              |
|        |            | ** Ending    |                                 | -3,000.00  | 0.00    | 3,378.76  | 378.76       |
| 240    | 35 6344 00 | 999 8 99     | 0 00 USDA DONATED COMMODITIES   | 3          |         |           | <del>.</del> |
| 240    |            | ** Beginning | 0 00 OODA BONATEB COMMODITIES   | 0.00       | 0.00    | 0.00      | 0.00         |
| GJ     | MB2F01     | 09-01-2017   | 09 OPENING ENTRY                | -12,000.00 | 0.00    | 0.00      | 0.00         |
| GJ     | 180241     | 10-06-2017   | 10 COMMODITY STORAGE            | 12,000.00  | 202.40  | 0.00      |              |
| GJ     | 180241     | 10-06-2017   | 10 COMMODITY STORAGE            |            | -202.40 |           |              |
| EN     | 180214     | 10-06-2017   | 10 U.S. FOOD SERVICE            |            | 202.40  |           |              |
| CK     | 004084     | 10-06-2017   | 10 U.S. FOOD SERVICE            |            | -202.40 | 202.40    |              |
| GJ     | 180840     | 01-30-2018   | 01 COMMODITY STORAGE/DISTRIBU   |            | 478.24  |           |              |
| GJ     | 180840     | 01-30-2018   | 01 COMMODITY STORAGE/DISTRIBU   |            | -478.24 |           |              |
| EN     | 180795     | 01-30-2018   | 01 U.S. FOOD SERVICE            |            | 478.24  |           |              |
| CK     | 004576     | 02-06-2018   | 02 U.S. FOOD SERVICE            |            | -478.24 | 478.24    |              |
| GJ     | 181102     | 04-09-2018   | 04 COMMODITY DELIVERY           |            | 251.94  |           |              |
| (I)E)E |            |              |                                 |            |         |           |              |

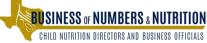

#### Nonprofit School Food Service Account Limitation on Net Cash Resources

#### Nonprofit School Food Service Account and Limitation on Net Cash Resources T Step Calculate net cash resources: Using the SFA's year-end Balance Sheet (or comparable 0 晃 documentation) for the RM review period, subtract the SFA's current liabilities from its current assets (excluding inventories) to obtain the SFA's net cash resources. T Step Calculate net adjusted total operating expenses: Using the SFA's Statement of Revenues and 0 🖓 Expenses for the RM Review period, determine the SFA's total operating expenses (minus depreciation). N S T Step Calculate average monthly expenses: Divide the total operating expenses (calculated in Step 2a) by the number of the SFA's operating months (typically 9 or 10 months) to obtain the SFA's За average monthly expenses. T Step Calculate average expenses for 3 month period: Multiply the SFA's average monthly expense amount (calculated in Step 3a) by 3 to obtain the SFA's 3 month average monthly expenses. 4a Document calculations for Step 1a through Step 4a.

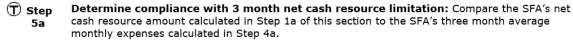

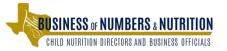

0 🛂

# Nonprofit School Food Service Account Limitation on Net Cash Resources

#### <u>Identify the net cash resources: assets - liabilities</u>

- Step 1--Identify current assets excluding inventory and subtracting liabilities.
- Step 2--Determine the CE's total operating expenditures for the review period.
- Step 3--Calculate the average monthly expenses.
- **Step 4--Calculate the average expenses for 3 months.**
- Step 5--Determine compliance with 3 month net cash resource limitation.

The total in step 1 should not exceed the total in Step 4.

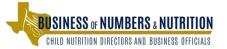

# Nonprofit School Food Service Account Internal Controls

What internal controls has the CE implemented to maintain oversight over federal funds and allowable charges?

- Training, Separation of Duties, Electronic POS
- Physical Controls
- Review of receipts and Profit and Loss Statements

How often does your CND review the General Ledger?

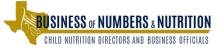

# Nonprofit School Food Service Account Internal Controls

Did the CE provide non-reimbursable meals free of charge? reimbursable meals?

How is the nutrition account reimbursed for the free meals?

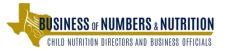

# Nonprofit School Food Service Account Allowable Costs

Did the CE carry over student / adult meal charges from the previous school year?

ARS will review at least 10% of all expenses or review 100% of expenses for one month and request receipts for sampled expenses.

Were all purchases reasonable and necessary?

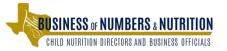

## Nonprofit School Food Service Account Equipment Purchases

In reviewing allowable costs the ARS will look for expenditures exceeding \$5,000.

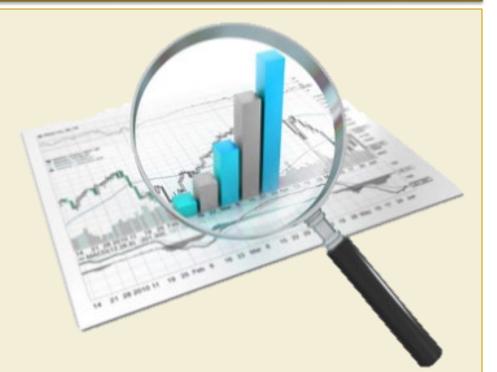

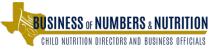

### **Section 2 - Paid Lunch Equity**

Each year, a CE must evaluate their lunch pricing structure

 A CE must determine if the cost and income from lunch meals are equitably distributed amongst free, reduced-price and paid meals

 This section does not apply to CE's or sites operating Non-Pricing Universal Free Federal Feeding Programs

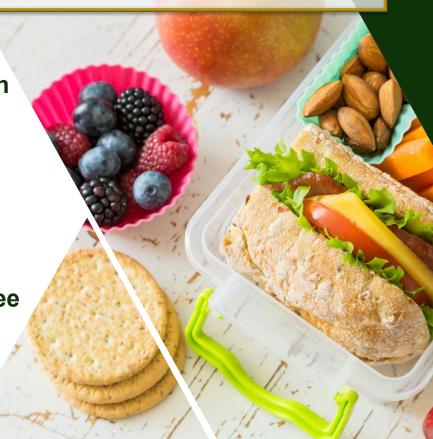

### Paid Lunch Equity Assessed in RM 700

#### The PLE section will request the following information:

- Which mechanism was utilized to assess paid meal prices (Paid Lunch Equity tool or comparable mechanism)?
- What the paid meal prices were for the selected school year?
- Were non-federal funds utilized to off-set or eliminate the need to raise paid meal prices during the selected school year?
- Were the paid meal prices set at or above the required amount as indicated by the selected mechanism?

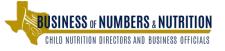

### Paid Lunch Equity Assessed in RMCR

If the PLE section triggers a risk indicator, the ARS will request the following documentation:

- The Previous School Year's PLE Tool
- The Previous School Year's Meal Prices
- The Current School Year's Meal Prices
- The Current School Year PLE Tool
- The nutrition account balance as of 12/31/2018

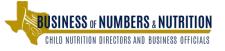

# Did the CE Have a Zero or Positive Balance as of December 31, 2018?

- If the CE maintained a positive or zero balance as of December 31, 2018, the CE may chose to complete a PLE tool.
- If the CE <u>did not</u> have a positive or zero balance as of December 31, 2018, a PLE tool should be used to identify minimum paid lunch amounts.

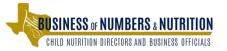

### Paid Lunch Equity Assessed in RMCR

Did the CE increase their paid meal prices in accordance to the PLE tool or comparable mechanism?

Were meal prices increased appropriately?

Were non-federal funds used to support paid meal prices?

Were non-federal funds allowable and of a sufficient amount?

Were the correct values entered into the PLE tool?

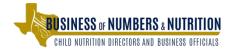

#### Mid Presentation Questions and Comments

Are there concerns or comments regarding the Administrative Review process?

Difficulties uploading, understanding handouts, meeting timelines?

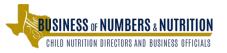

### **Section 3 - Revenue from Nonprogram Foods**

| nbursement Rate             |    |
|-----------------------------|----|
| eed Breakfast Rate          |    |
| leral Funds Received        | S  |
| Local Student Price Charged | 19 |

ım Adult Breakfast Charge \$

Assessing revenue from Nonprogram foods the ARS will request the following items:

- ✓ General Ledger with Trial Balance
- Adult Meal Calculator
- USDA Nonprogram Food Revenue Tool
- Multi Day Reference Tool

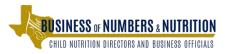

### Revenue From Nonprogram Foods

Nonprogram Revenue and Costs – What categories of Nonprogram foods does the CE have?

- Adult Meals
- Catering / Meals supplied to other districts
- A-la-carte
- Vending Machines
- Fundraisers and School Stores

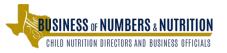

### Revenue From Nonprogram Foods

- Adult Meals
- Catering / Meals supplied to other districts
- A-la-carte
- Vending Machines
- Fundraisers and School Stores

How does the CE ensure all proceeds from the sale of Nonprogram foods are deposited into the nonprofit food program account?

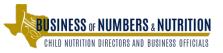

# Revenue From Nonprogram Foods Catering

If the CE used funds, foods or resources for any catering activity, the ARS will ask to see how catering activities are tracked.

- General Ledger catering activities, debits and credits.
- Copies of catering invoices and receipts.
- How did the CE price the catering event / activity?

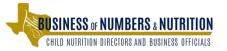

# Revenue From Nonprogram Foods Adult Meals

Are adult meals priced in a manner which sufficiently covers the cost of producing the meal?

- Adult Meal Calculator
- Method 1 and Method 2
- ARM

| Method 1 Lunch                      |                   |     |
|-------------------------------------|-------------------|-----|
| Federal Funds/Reimbursement Rate    | Amount<br>Receive | 200 |
| Paid Reimbursement Rate             |                   |     |
| Performance-Based Reimbursement     |                   |     |
| Severe Need Lunch Rate              |                   |     |
| USDA Foods Rate                     |                   |     |
| Total Federal Funds Received        | \$                |     |
| Highest Local Student Price Charged |                   | _   |

| Federal Funds/Reimbursement Rate    | Amou |  |
|-------------------------------------|------|--|
| Paid Reimbursement Rate             |      |  |
| Severe Need Breakfast Rate          |      |  |
|                                     |      |  |
| Total Federal Funds Received        | \$   |  |
| Highest Local Student Price Charged |      |  |

| Method 2 Lunch |            |  |  |  |
|----------------|------------|--|--|--|
|                |            |  |  |  |
|                |            |  |  |  |
|                |            |  |  |  |
|                |            |  |  |  |
|                |            |  |  |  |
| \$             | -          |  |  |  |
| \$             |            |  |  |  |
|                | Amour Rece |  |  |  |

| Method 2 Breakfast               |       |    |  |  |
|----------------------------------|-------|----|--|--|
| Federal Funds/Reimbursement Rate | Amoun |    |  |  |
| Free Reimbursement Rate          |       |    |  |  |
| Severe Need Breakfast Rate       |       |    |  |  |
|                                  |       |    |  |  |
|                                  |       |    |  |  |
|                                  |       |    |  |  |
|                                  |       | _  |  |  |
| Total Federal Funds Received     | \$    | 15 |  |  |

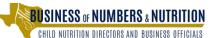

| Method 1 Lunch                      |                       |  |  |  |
|-------------------------------------|-----------------------|--|--|--|
| Federal Funds/Reimbursement Rate    | Amount CE<br>Receives |  |  |  |
| Paid Reimbursement Rate             |                       |  |  |  |
| Performance-Based Reimbursement     |                       |  |  |  |
| Severe Need Lunch Rate              |                       |  |  |  |
| USDA Foods Rate                     |                       |  |  |  |
| Total Federal Funds Received        | \$                    |  |  |  |
| Highest Local Student Price Charged |                       |  |  |  |

# Revenue From Nonprogram Foods Adult Meals

**Method 1 Lunch** 

Highest Student Paid Price

Paid Reimbursement (.31)

**Commodity Value (.345)** 

+

Meal Certification (.06) = Minimum Adult Charge

<sup>\* .02</sup> if supplemental reimbursement received

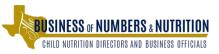

| Method 1 Breakfast                  |      |                 |  |  |
|-------------------------------------|------|-----------------|--|--|
| Federal Funds/Reimbursement Rate    | Amou | int CE<br>eives |  |  |
| Paid Reimbursement Rate             |      |                 |  |  |
| Severe Need Breakfast Rate          |      |                 |  |  |
|                                     |      |                 |  |  |
| Total Federal Funds Received        | \$   |                 |  |  |
| Highest Local Student Price Charged |      |                 |  |  |

# Revenue From Nonprogram Foods Adult Meals

**Method 1 Breakfast** 

Highest Student Paid Price
+

Paid Reimbursement (.31)

+

Severe Need (.35) = Minimum Adult Charge

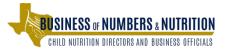

| Method 2 Lunch |      |  |  |  |
|----------------|------|--|--|--|
| Amou           |      |  |  |  |
|                |      |  |  |  |
|                |      |  |  |  |
|                |      |  |  |  |
|                |      |  |  |  |
| \$             | -    |  |  |  |
| \$             | -    |  |  |  |
|                | Rece |  |  |  |

### Revenue From Nonprogram Foods Adult Meals

**Method 2 Lunch** 

Free Student Reimbursement Rate (3.31)

ŀ

**Commodity Value (.345)** 

+

Meal Certification (.06) = Minimum Adult Charge

<sup>\* .02</sup> if supplemental reimbursement received

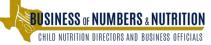

| Method 2 Breakfast               |                |     |
|----------------------------------|----------------|-----|
| Federal Funds/Reimbursement Rate | Amour<br>Recei |     |
| Free Reimbursement Rate          |                |     |
| Severe Need Breakfast Rate       |                |     |
|                                  |                |     |
|                                  |                |     |
|                                  |                |     |
|                                  | 1752           |     |
| Total Federal Funds Received     | \$             | 175 |

### Revenue From Nonprogram Foods Adult Meals

**Method 2 Breakfast** 

Free Student Reimbursement Rate (1.79)\*\* = Minimum Adult Charge

\*\* .35 if supplemental reimbursement received

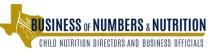

### Revenue From Nonprogram Foods Revenue Cost Ratios

Did the CE accurately calculate the amount of Nonprogram food revenues and expenses?

- USDA Nonprogram Food Revenue Tool
- Multi Day Reference Period

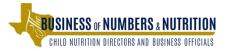

Nonprogram foods should be priced so program food sales do not inadvertently subsidize the costs of producing the Nonprogram foods. Texas Department of Agriculture

Worksheet | Program/Nonprogram Proportion | April 28, 2015

CHILD NUTRITION DIRECTORS AND BUSINESS OFFICIALS

#### Program/Nonprogram Cost and Revenue Proportion Calculation Worksheet

| Contracting Entity (CE) Name: | <br>Date: |
|-------------------------------|-----------|
|                               |           |

Before Using This Form: You will need records that indicate program and nonprogram food cost and revenue.

Auto-populating Form: This form is designed (1) to auto-populate cells that have numbers that are used more than one time and (2) to auto-calculate all formulas. Cells which auto-populate when the form is completed electronically are marked with an ^. Please note, all cells which are auto-populated or auto-calculate are locked. For example, one a number is entered for A Total Program Food Cost, the same number will automatically appear in cells marked G and J. Similarly, once a formula is applied and the result autopopulates a cell, that result will automatically appear in all cells where the same result is used.

Definitions for This Form: <u>Program Food</u> means reimbursable meals. <u>Nonprogram Food</u> means all food and beverages sold other than a reimbursable meal. Cost includes only the purchase of food, not the labor or other costs of producing meals.

#### Step 1: Determine the total food cost of program and nonprogram foods and the total program and nonprogram revenue.

- ∘ Cells A, B, & C Sum the Total Program Food Cost to the Total Nonprogram Food Cost to calculate the Total Food Cost .
- · Cells D, E, & F Sum the Total Program Revenue to the Total Nonprogram Revenue to calculate the Total Revenue .

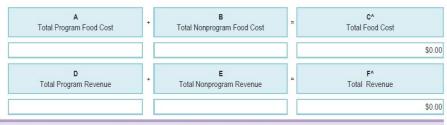

#### Step 2: Determine the percentage of total food cost for program and nonprogram foods.

- Cells G, H & I- Divide the Total Program Food Cost by the Total Food Cost to calculate the Total Program Food Cost Percentage.
- Cells J, K, & L Divide the Total Nonprogram Food Cost by the Total Food Cost to calculate the Total Nonprogram Food Cost Percentage.

| Total Program Food Cost |   | Total Food Cost | B | Total Program Food Cost Percentage  USINESS OF NUMBERS & NUT | I<br>Ritini |
|-------------------------|---|-----------------|---|--------------------------------------------------------------|-------------|
| G^                      | ÷ | H^              | = | JA Tatal Danner Fred Oath Dannet                             |             |

Step 1: Determine the total food cost of program and nonprogram foods and the total program and nonprogram revenue.

- □ Cells A, B, & C Sum the Total Program Food Cost to the Total Nonprogram Food Cost to calculate the Total Food Cost .
- Cells D, E, & F Sum the Total Program Revenue to the Total Nonprogram Revenue to calculate the Total Revenue.

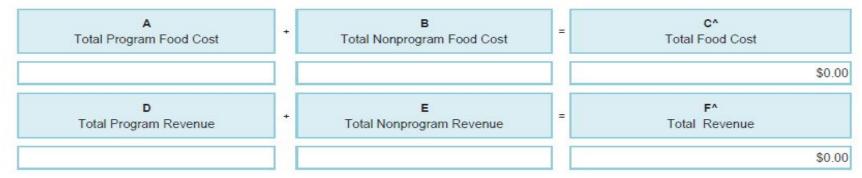

Step 1 – Identify total Program and NonProgram Food Costs and Revenues.

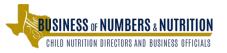

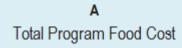

A - Food costs resulting from producing reimbursable meals. (food receipts)

+

В

Total Nonprogram Food Cost

C^ Total Food Cost Food costs and revenues from catering,

verification of the property of the property of the pr

\$0.00

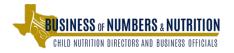

**B**Total Nonprogram Food Cost

What is the reference period?

ARS will ask for the previous year's worth of Nonprogram food costs.

Nonprogram food costs may be difficult to obtain.

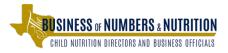

If records do not separate program and Nonprogram food costs, CEs are required to identify:

- (a) all Nonprogram foods sold during the reference period and
- (b) for each Nonprogram food sold, identify the cost per serving/item by the quantity sold as a Nonprogram food.

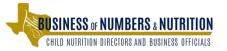

Food cost for nonprogram item # 1 (cost per serving X quantity sold as nonprogram food)

Food cost for nonprogram item # 2 (cost per serving X quantity sold as nonprogram food)

Food cost for nonprogram item # 3 (cost per serving X quantity sold as nonprogram food)

How many different Nonprogram food item types are sold in a given month? In a year?

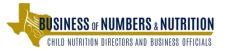

- What if the CE utilizes a FSMC with fixed price contract?
- The FSMC should annually provide information on food costs and revenues.
- The information must include food cost for reimbursable meals, food cost for non-program foods, revenue from non-program foods, and total revenue.
- Nonprogram foods include: a la carte; catering; vending; and student stores operated, or any other sales generated through the nonprofit school food service account.

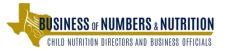

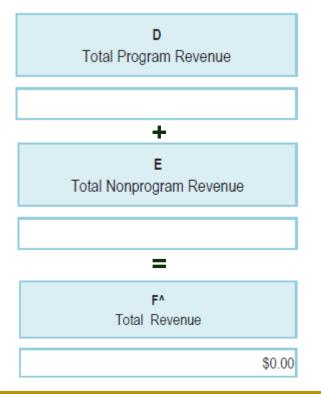

D - Food revenues resulting from providing reimbursable meals.

**E - Nonprogram food revenue as determined** by the CEs point of sale system.

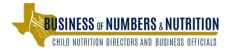

#### **Determining Food Cost Percentages**

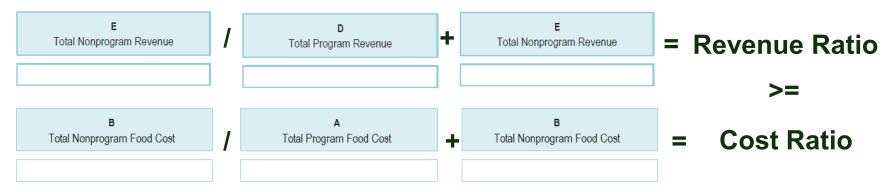

Revenue Ratio = (Nonprogram Food Revenue/Total program + Nonprogram revenue)

Food Cost Ratio = (Nonprogram food costs/Total program foods + Nonprogram food costs)

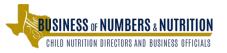

#### **Section 4 – Indirect Costs**

- ✓ Indirect Cost Rate Agreement
- Correct Rate / Base Calculation
- ✓ Indirect Cost Consistency Documentation
- ✓ General Ledger with Trial Balance

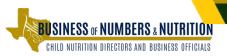

#### **Indirect Cost Rate Agreement**

Effective as of school year 2018–2019, ISDs must request an indirect cost rate each year by completing and submitting the Indirect Cost Rate Proposal (ICRP) Additional Costs Workbook (ACW) to TEA.

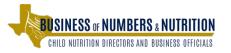

#### **Indirect Cost Rate Agreement**

- The submitted workbook will provide approximately 10% of the data required in a completed ICRP.
- TEA will obtain approximately 90% of the data needed to populate the ICRP from an ISD's certified Public Education Information Management System (PEIMS) data.

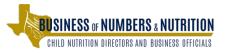

#### **Indirect Cost Rate Agreement**

 If the ISD does not submit a completed ICRP ACW, TEA will not calculate or issue a rate for that ISD for the 2019–2020 school year.

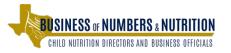

#### **Indirect Cost Rate Agreement**

#### **TEA's Delegation Agreement of 2018–2019**

- Prohibits indirect cost rate extensions
- Rescinds all current indirect cost rate extensions
- Requires that rates be requested by independent school districts (ISDs) every year
- Requires that TEA calculates rates every year
- Requires 3 years of financial data to calculate the one-year rate

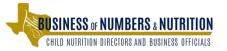

#### **Correct Rate / Base Calculation**

The ARS will request the base calculation the CE applied the indirect cost rate.

\$0.00 – Do not provide a single figure amount as detailed supportive documentation will be needed to support the direct cost base.

ARS will review documentation for unallowable costs, ensure the correct indirect cost rate was applied and ensure the direct cost base does not contain unallowable expenses.

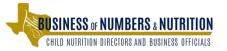

#### **Indirect Cost Consistency Documentation**

Was an proportionate indirect cost rate applied to other federally funded programs?

Was a reduced indirect cost charged?

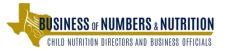

# Indirect Cost Consistency Documentation

| <b>Fund</b> | Fund Description                  | Indirect Cost    | Charged          | Start Date           | End Date                        |
|-------------|-----------------------------------|------------------|------------------|----------------------|---------------------------------|
| 206         | TEXSHEP                           | 2.516            | 2.516%           | 9/1/2017             | 8/31/2018                       |
| 211         | Title I Part A Impr. Basic Prog.  | 2.516%           | 2.516%           | 9/1/2017             | 6/30/2018                       |
| 211         | Title I Part A Impr. Basic Prog.  | 2.21%            | 2.21%            | 7/1/2018             | 8/31/2018                       |
| 240<br>240  | School Nutrition School Nutrition | 12.25%<br>15.10% | 12.25%<br>15.10% | 9/1/2017<br>7/1/2018 |                                 |
| 224<br>224  | IDEA-B Formula IDEA-B Formula     | 2.516%<br>2.21%  | 0.000%<br>0.00%  | 9/1/2017<br>7/1/2018 |                                 |
| 225         | IDEA-B Pre-School                 | 2.516%           | 0.000%           | 9/1/2017             | 6/30/2018                       |
| 225         | IDEA-B Pre-School                 | 2.21%            |                  | 7/1/2018             | 8/31/2018 BUSINESS OF NUMBERS   |
|             |                                   |                  |                  |                      | CHILD NUTRITION DIRECTORS AND B |

### Indirect Cost Loan / Forgiveness Documentation

February 1, 2019

Does the CE maintain a loan or forgiveness agreement?

ISD did not charge the maximum unrestricted indirect cost rate to the nonprofit food service account for fiscal year 2018.

The allowable IDC based on ISD's unrestricted rate was \$5,028,985.

The difference between the indirect cost amount charged in 2018 and the maximum allowable IDC will be forgiven.

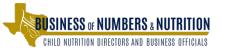

#### What can we discuss?

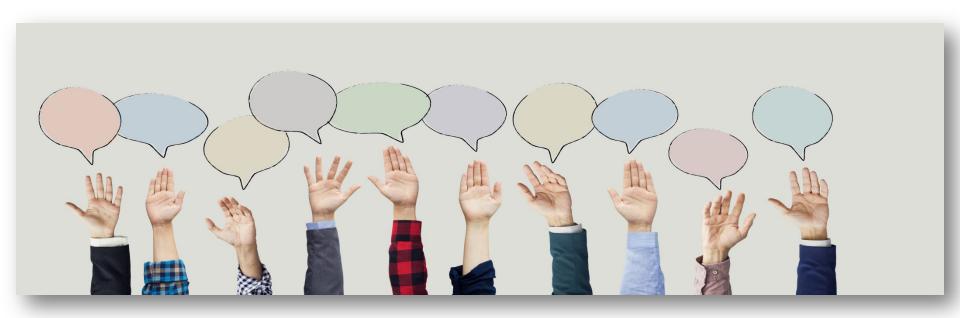

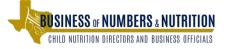

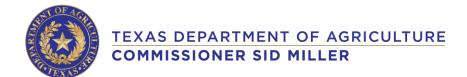

In accordance with Federal civil rights law and U.S. Department of Agriculture (USDA) civil rights regulations and policies, the USDA, its Agencies, offices, and employees, and institutions participating in or administering USDA programs are prohibited from discriminating based on race, color, national origin, sex, disability, age, or reprisal or retaliation for prior civil rights activity in any program or activity conducted or funded by USDA.

Persons with disabilities who require alternative means of communication for program information (e.g. Braille, large print, audiotape, American Sign Language, etc.), should contact the Agency (State or local) where they applied for benefits. Individuals who are deaf, hard of hearing or have speech disabilities may contact USDA through the Federal Relay Service at (800) 877-8339. Additionally, program information may be made available in languages other than English.

To file a program complaint of discrimination, complete the USDA Program Discrimination Complaint Form, (AD-3027) found online at: http://www.ascr.usda.gov/complaint\_filing\_cust.html, and at any USDA office, or write a letter addressed to USDA and provide in the letter all of the information requested in the form. To request a copy of the complaint form, call (866) 632-9992. Submit your completed form or letter to USDA by:

- 1. Mail: U.S. Department of Agriculture
  Office of the Assistant Secretary for Civil Rights
  1400 Independence Avenue, SW
  Washington, D.C. 20250-9410;
- 2. Fax: (202) 690-7442; or
- **3. E-Mail**: program.intake@usda.gov.

This institution is an equal opportunity provider.